ГІС дозволить забезпечити автоматизацію зберігання і обробки просторової інформації за стандартами національної інфраструктури геопросторових даних про території порту, будівель і споруд портової інфраструктури, різноманітної аналітичної інформації, що сприятиме ефективному використанню державного майна.

## **ГЕОІНФОРМАЦІЙНІ АСПЕКТИ ПРОВЕДЕННЯ ЗЕМЕЛЬНО-КАДАСТРОВИХ РОБІТ**

## **Стадніков В. В.**, *к.т.н, доцент,* **Ліхва Н. В.**, *ст. викладач,*  **Ліхва А.М.**, *магістрант*

*Одеська державна академія будівництва та архітектури, м.Одеса, Україна*

Геоінформаційні системи стрімко розвиваються, посідаючи все більш значне місце у життєдіяльності людини. Бажання людини знати положення всього на планеті є рушійною силою для розвитку сервісів, що базуються на локації (location-based services). Платформою для таких сервісів є ГІС. Таким чином значення та роль ГІС у житті людини постійно зростає.[1]

Концептуально ГІС йде по шляху розвитку від технології роботи з базами даних та обміну інформацією в напрямку, основою якого є накопичення та отримання знання. Важливим завданням для ГІС є об'єднати велику кількість різнорідної (текстової, візуальної, числової) інформації в єдину систему, що забезпечить різнобічне вивчення планети Земля. [2]

Метою роботи є дослідження можливостей застосування геоінформаційних технологій для цілей землеустрою та кадастру

Об'єктом дослідження є земельна ділянка ТОВ «Кадор груп» за адресою Овідіопольський район, с.Лиманка, вул. Жемчужна 7, що відводиться для будівництва та обслуговування ЖК «46 перлина»

Створення ГІС передбачає внесення актуальних картографічних та атрибутивних даних до єдиної бази геопросторових даних.

Вихідними даними для дипломної роботи є дані геологічних досліджень, а також результати польових геодезичних вимірювань та камеральної обробки даних

При виконанні дипломної роботи було використано програмне забезпечення компанії ESRI ArcGIS Pro версії 2.0 та компанії Trimble SketchUp Pro

На основі польових вимірів та камеральної обробки до ГІС ЖК «46 Перлина» було додано наступну інформацію:

1. базова карта

2. пункти міської полігонометрії (за координатами з банку геоданих)

3. хід полігонометрії 4 класу 1 розряду

4. межі земельної ділянки, що планується до відведення (система координат УСК2000)

А також відповідно до проектної документації було внесено дані про: межі та склад земельних угідь, місцерозташування та атрибутивну інщормацію щодо інженерних комунікацій, елементи благоустрою та конструктивні елементи житлового будинку, такі як свайне поле, основні осі будівлі, вертикальні конструкції, а також фінальні планування квартир.

На основі цих даних за допомогою програмного забезпечення ArcGIS, та Digitals було розроблено графічну частину до проекту землеустрою щодо відведення земельної ділянки, а саме план відведення земельної ділянки, план зон обмежень та сервітутів, кадастровий план земельної ділянки, а також план виносу меж земельної ділянки в натуру (на місцевість), а також сформовано пояснювальну записку.

Так як останні роки широко обговорюється необхідність впровадження тривимірного кадастру в Україні, в дипломній роботі було також розглянуто можливості ведення тривимірного кадастру за допомогою ГІС.

Методика створення 3D ГІС полягає в наступних етапах:

- 1. Створення файлу проекту в ArcSIS Pro, додавання шейп-файлів з вихідною інформацією.
- 2. Додавання атрибутивних даних та створення 2D ГІС системи.

ІІІ Міжнародна науково-практична конференція, Одеса, ОДАБА, 6-8 жовтня 2022 р.

Перетворення двовимірної ГІС у тривимірну передбачає такі додаткові кроки:

- 3. Конвертація 2D сцени у 3D локальну сцену.
- 4. Редагування форми та зовнішнього вигляду будівель:
- 5. Остаточна візуалізація, додавання додаткових елементів, Створення 3D моделі. Внесення додаткових атрибутивних даних.

Результати тривимірного моделювання території ЖК «46 Перлина» за допомогою програмного забезпечення ArcGIS Pro та SketchUp Pro представлено на рис.1

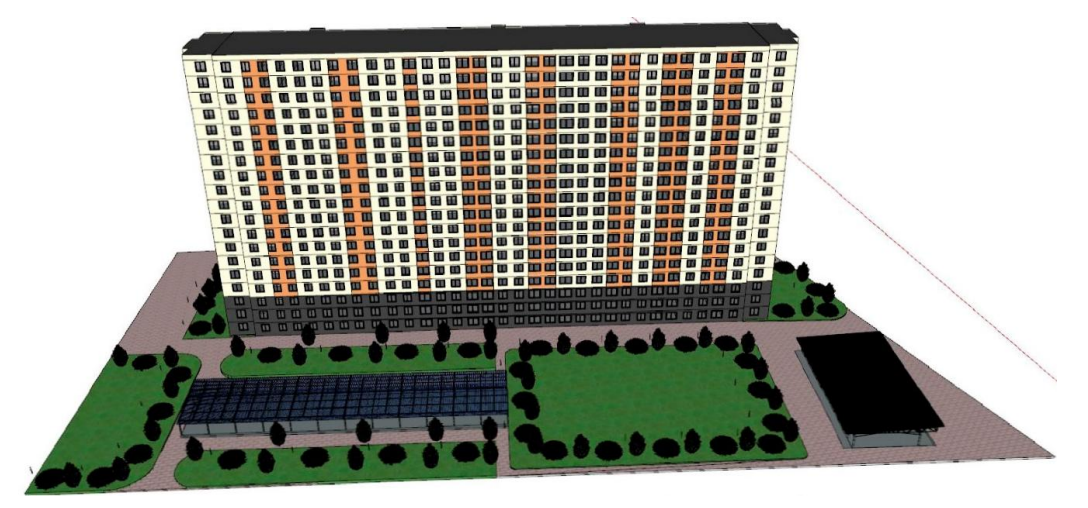

Рис.1 – Результати тривимірного моделювання території ЖК «46 Перлина»

Отже застосування геоінформаційних технологій при земельно-кадастрових роботах в порівнянні з традиційними методами має наступні переваги:

- єдина просторова привязка обєктів до державної системи координат
- великий обєм актуальнихгеопросторових і картографічнихданих
- можливості швидкого редагування та застосування функцій геообробки

- напівавтоматичне формування графічної частини документації із землеустрою та обмінних файлів

- можливість ведення кадастру в тривимірному вигляді.

## Література:

1. Геоінформаційне картографування в Україні: концептуальні основи та напрямки розвитку / [Л.І. Руденко, Т.І. Козаченко, Д.О. Ляшко та ін.] - К.: «Наукова думка», 2011. - 102 с